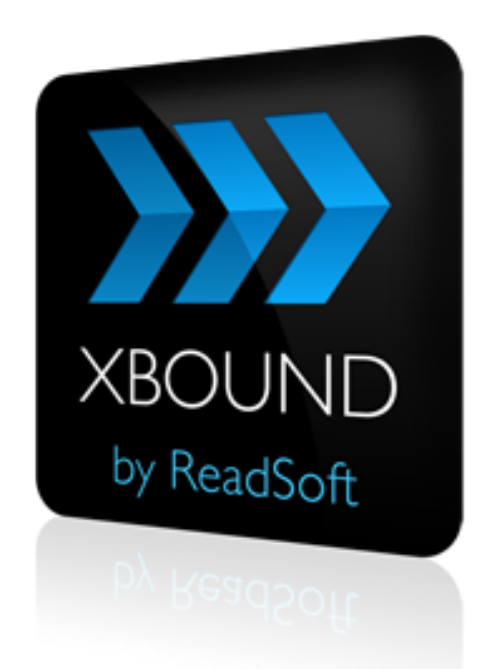

اي ا<sub>ي</sub>رين

# XBOUND 3.7.1 Release Notes

Rev. 19. Februar 2014

**ReadSoft AG**| Falkstraße 5 | 60487 Frankfurt | Germany | Phone: +49 (0)69 1539402-0 | Fax: +49 (0)69 1539402-113 info@readsoft.de | www.readsoft.de | Vorstand: Oliver Hoffmann, Carsten Nelk | Vorsitzender des Aufsichtsrats: Jan Andersson I HRB 93399 | Santander Bank Frankfurt | BLZ 500 101 11 | Konto 1234022200 | Deutsche Bank Neu-Isenburg | BLZ 505 700 24 | Konto 331404400

# **READSOFT®**

## Inhalt

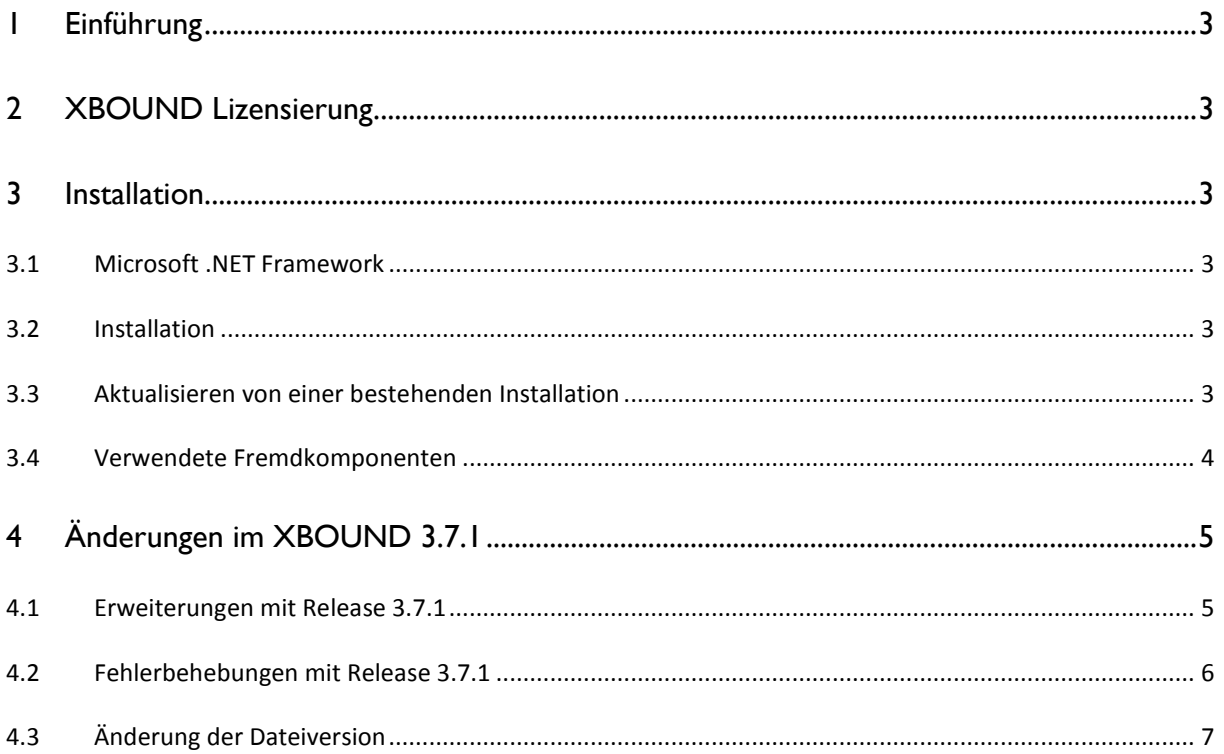

## <span id="page-2-0"></span>1 Einführung

Diese Release Notes enthalten Informationen, die in den Produktdokumentationen nicht enthalten sind und geben darüber hinaus einen Überblick über die in diesem Release enthaltenen Erweiterungen und Fehlerkorrekturen. Zusätzliche Informationen können Sie den *XBOUND RCF Release Notes* und *ReadSoft Capture Components Release Notes* entnehmen.

## <span id="page-2-1"></span>2 XBOUND Lizensierung

Ab der Version 1.5.5 wird erstmalig die Lizenzierung in XBOUND eingeführt. Sie erhalten von der ReadSoft eine Lizenzdatei gemäß der mit der ReadSoft geschlossenen Verträge. Diese Lizenzdatei müssen Sie einspielen bevor Sie XBOUND produktiv nutzen können. Beachten Sie bitte weiterhin, dass Sie auf einem Server den XBOUND Lizenzserver installieren müssen.

Weitere Informationen sind in der Dokumentation *XBOUND Installation* enthalten.

## <span id="page-2-2"></span>3 Installation

### <span id="page-2-3"></span>3.1 Microsoft .NET Framework

Überprüfen Sie vor der Installation, ob das Microsoft .NET Framework 4.0 installiert ist.

Soll auch ReadSoft Capture Components installiert werden soll, wird Microsoft .NET Framework 4.5 vorausgesetzt.

### <span id="page-2-4"></span>3.2 Installation

Detaillierte Anweisungen (auch für die unbeaufsichtigte Installation) finden Sie im Dokument *XBOUND Installation*.

Die Installation eines 64-Bit-XBOUND-Systems unterscheidet sich nicht grundsätzlich von der Installation eines 32-Bit-Systems. Es sind jedoch einige Dinge zu beachten – siehe das Dokument *XBOUND Installieren*.

### <span id="page-2-5"></span>3.3 Aktualisieren von einer bestehenden Installation

Das Aktualisieren einer bestehenden XBOUND-Installation ist ein komplexes Verfahren. Folgen Sie die Anweisung in *XBOUND Installation* genau.

### <span id="page-3-0"></span>3.4 Verwendete Fremdkomponenten

In ReadSoft XBOUND werden folgende Fremdkomponenten verwendet, die von ihren jeweiligen Eigentümern urheberrechtlich geschützt sind:

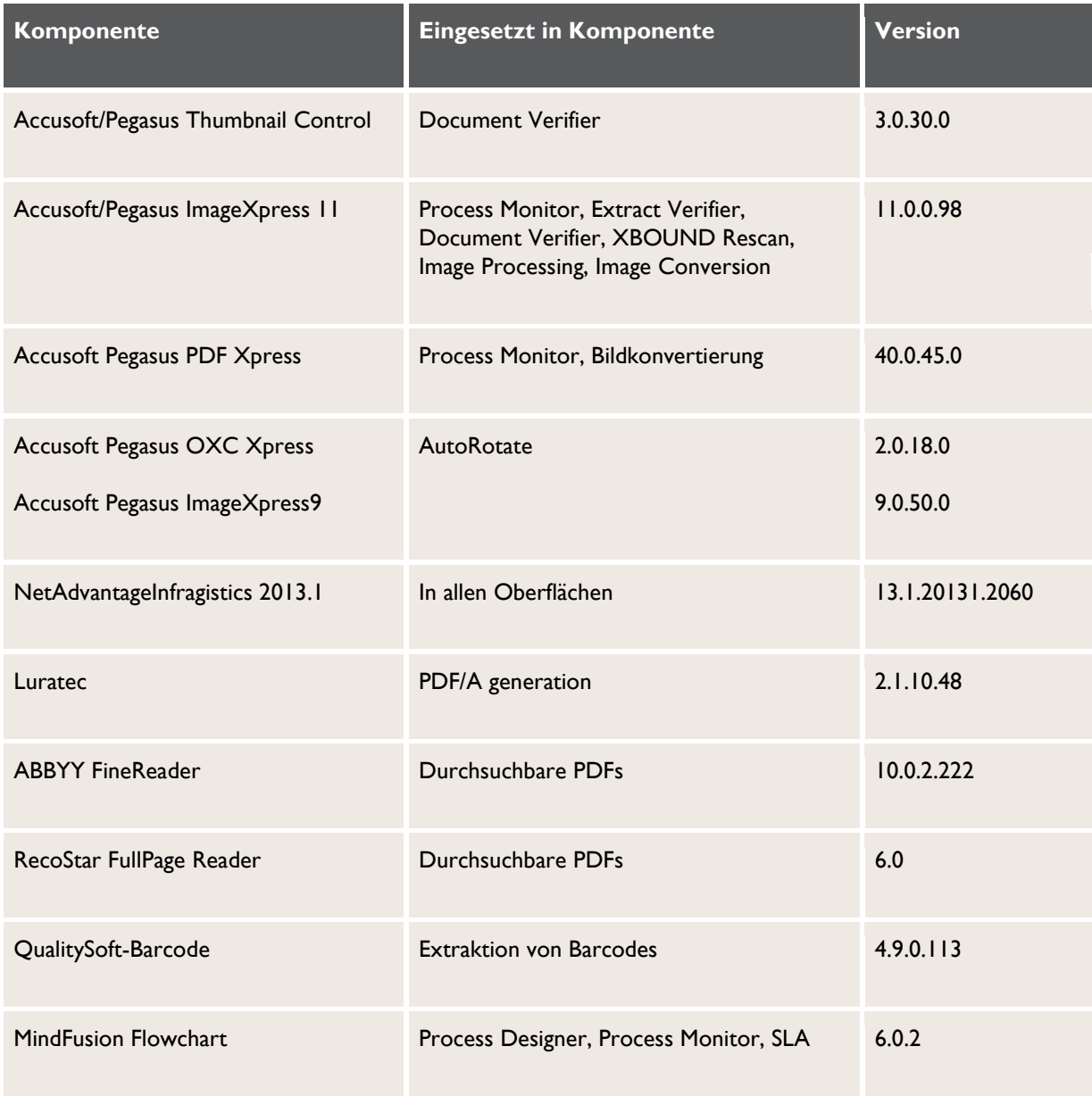

## **READSOFT®**

## <span id="page-4-0"></span>4 Änderungen im XBOUND 3.7.1

### <span id="page-4-1"></span>4.1 Erweiterungen mit Release 3.7.1

#### 4.1.1 Sicherheitsassistent

Ein XBOUND-System kann nach der Auslieferung privilegiengesteuert geschlossen werden, um eine erhöhte Kontrolle bezüglich des Zugriffs auf sensible Daten zu gewährleisten. Siehe *XBOUND-Hilfe* für eine komplette Beschreibung des Lock-down Tools.

#### 4.1.2 Reporting – Dashboard

Der Bericht "Anzahl Dokumente pro Berichtskategorie" kann für einen Mandanten und Prozess in einer lokalen Konsoldatei gespeichert werden. Somit ist es möglich, für jeden Mandanten und Prozess eine Dashboard Ansicht zu erstellen.

#### 4.1.3 Reporting – Automatische Synchronisation Statistik

Im Plug-in Data Manager kann in den Verbindungsdaten zur Statistik-Datenbank eine automatische, zeitgesteuerte Synchronisierung eingerichtet werden. Siehe *XBOUND-Hilfe* für eine komplette Beschreibung der neuen Funktion.

#### 4.1.4 Reporting – Agent for Reporting

Dieser Agent extrahiert und kumuliert Daten aus der Statistikdatenbank. Er stellt Daten für die Erstellung von Berichten, die sich auf RCF Prozesse beziehen, zur Verfügung. Siehe *XBOUND-Hilfe* für eine komplette Beschreibung des Agents for Reporting.

#### 4.1.5 Reporting – Speichern Historie von Feld- und Dokumentdaten in der Statistikdatenbank

Es ist möglich für Dokumente und Felder eine Historie in der Statistikdatenbank zu erzeugen. Jeder Prozessschritt, der von einem Dokument durchlaufen wird, wird gespeichert. Das gleiche gilt auf Feldebene. Siehe *XBOUND-Hilfe* für eine komplette Beschreibung der Voraussetzungen für das Speichern der Historie.

#### 4.1.6 Reporting – Neuer Bericht

Es gibt einen neuen Standard Report: BPO Invoice Preparation Report

In diesem Bericht werden die Felder aus der Capture Historisierung ausgewertet. Siehe *XBOUND-Hilfe* für eine komplette Beschreibung des neuen Berichts.

#### 4.1.7 Lizenzinformationen

In diesem Plug-in wurden die Namen der Open Capture Komponenten in ReadSoft Capture geändert.

Die Lizenzinformationen können als PDF gespeichert werden.

## **READSOFT®**

### <span id="page-5-0"></span>4.2 Fehlerbehebungen mit Release 3.7.1

#### 4.2.1 Label Filterung

Der Feldwert war in den Abfragebedingungen nicht enthalten wenn nach mehr als einem Feldwert abgefragt wurde. Der Fehler wurde behoben.

#### 4.2.2 Session.GetNextDocument

Diese Funktion erstellte viele offene Sessions. Der Fehler wurde behoben.

#### 4.2.3 Xbound\_update Skript

Das Updateskript xbound\_update-3.6.0.0\_3.7.0.0.sql hatte einen Fehler beim Erstellen einer neuen Sicht. Der Fehler wurde behoben.

#### 4.2.4 Setup

Ein Fehler bei der Neuinstallation "RecoStar Laufzeit" wurde behoben.

#### 4.2.5 Platform Service

Der Platform Service stürzt nicht mehr ab, wenn der Collector Service abstürzt.

#### 4.2.6 Scan Client Collector

Indexfelder am Unterdokument wurden nicht importiert. Empty-Flags am Basisdokument wurden nicht importiert. Die Fehler wurden behoben.

#### 4.2.7 Performance Verbesserung

Durch eine Verringerung von LoadField-Aufrufe im Connector konnte die Performance verbessert werden.

#### 4.2.8 Privileg "Agenten bearbeiten"

Der Benutzer kann nicht mehr ohne das zugehörige Privileg eine System-Agent-Konfiguration bearbeiten.

#### 4.2.9 AutoRotate

Die Vorschau im Parameterset funktionierte nicht. Die Rotation der Seiten funktionierte auch nicht korrekt. Die Fehler wurden behoben.

#### 4.2.10 Bilder konvertieren

Die erfolgreiche Konvertierung nach PDF/A wird nicht mehr als Warnung protokolliert.

#### 4.2.11 Prozess kopieren

Die Kennzeichen "Historisierung" und "Reporting" wurden nicht mitkopiert. Der Fehler wurde behoben.

### <span id="page-6-0"></span>4.3 Änderung der Dateiversion

Mit der XBOUND Version 3.7.1 wurde die Dateiversion der xboundRuntime auf 3.7.1.x geändert. Die Assemblyversion ist wie bisher 3.0.0.0. Eigener Programmcode, der gegen XBOUND 3.x kompiliert wurde, muss normalerweise nicht erneut durchgebaut werden.